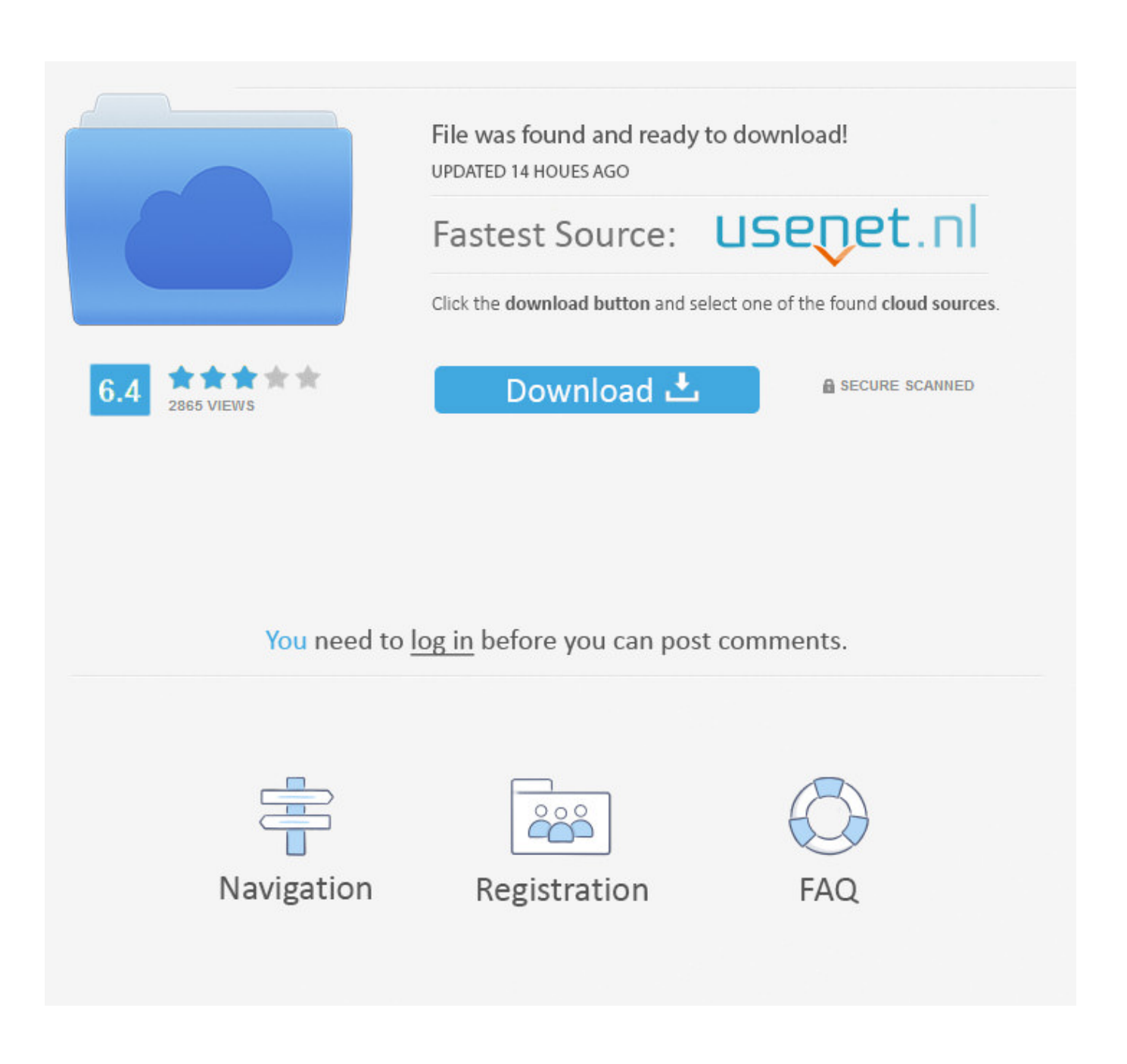

[Macro Tutorial Excel 2016 Pdf](http://bytlly.com/1d8xkz)

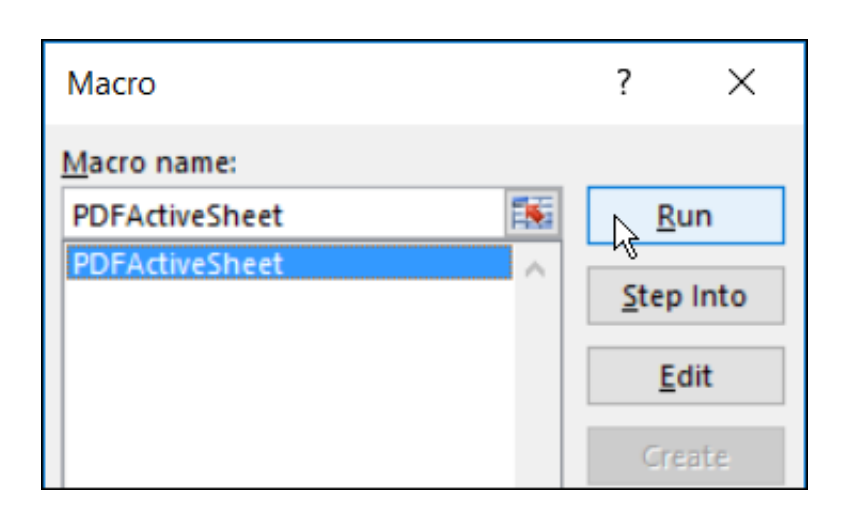

[Macro Tutorial Excel 2016 Pdf](http://bytlly.com/1d8xkz)

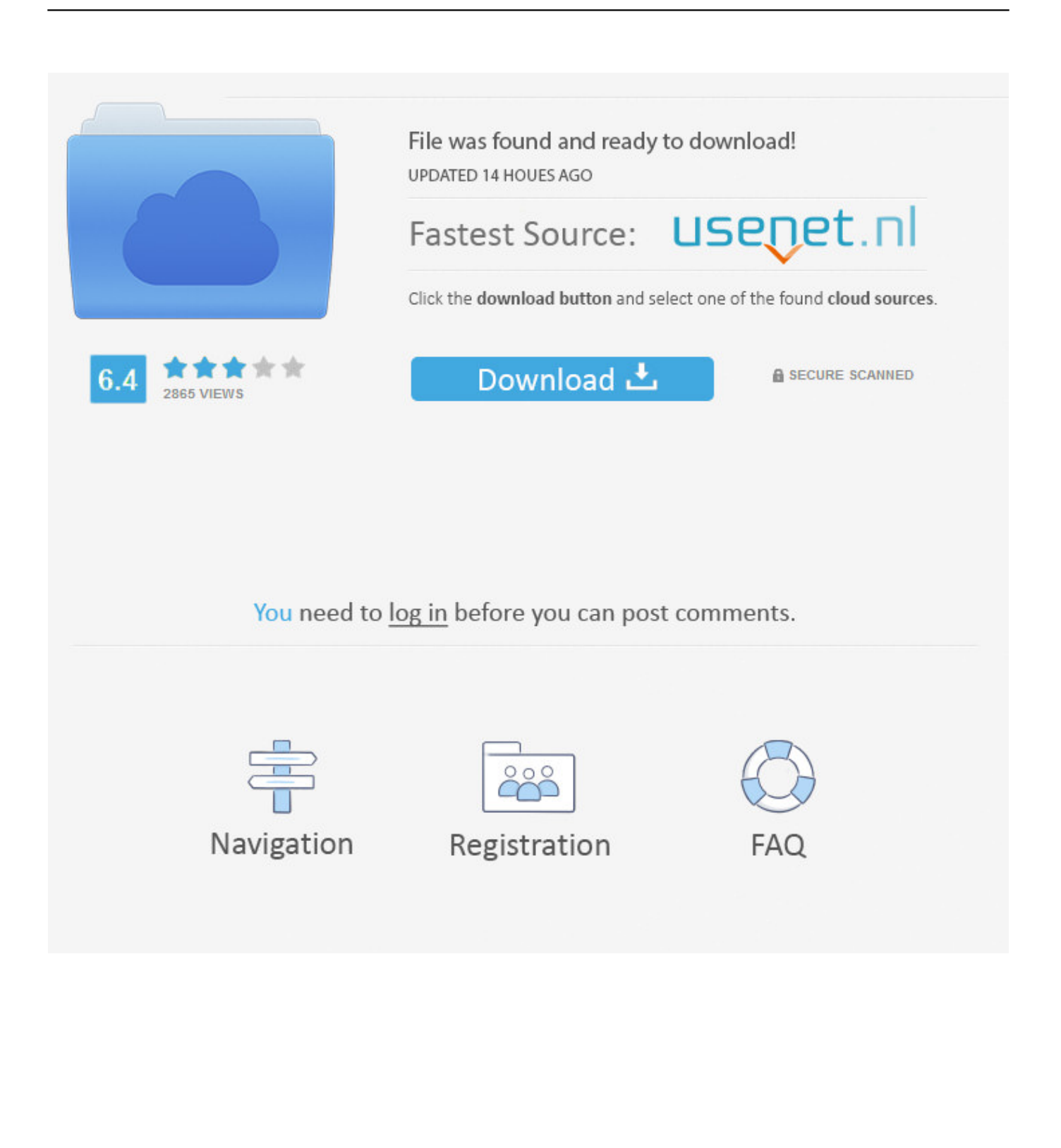

I will keep updating this tutorial with more macro examples. If you think ... Here is a VBA code that will save each worksheet as a separate PDF. 'This code will .... We will cover the following topics in this tutorial. Why Are Macros Used In Excel? What is VBA in a layman's language? Macro Basics; Step by .... Tip: This guide and all examples are written in Excel 2016 for Windows, but the principles apply to Excel 2007 and newer for both Mac and PC.. Create a macro, run the macro, and edit the macro code. Macros can save time by automating tasks and data entry. ... Excel for Office 365 Excel for Office 365 for Mac Excel 2019 Excel 2016 Excel 2019 for Mac ... If you have tasks in Microsoft Excel that you do repeatedly, you can record a macro to automate those tasks.. However, if you do not have sufficient knowledge, then we will suggest you to go through our short tutorials on VBA. Copyright & Disclaimer. © Copyright 2016 by .... example, every analyst should know the basics of cell formatting, but only a few will need to learn ... These are features of Excel that intermediate and advanced spreadsheet modelers use to make ... Recording macros and using Visual Basic for Applications (VBA) ... those obtained earlier by manual calculation. FIGURE .... Excel 2016 Function Macro Basics. Microsoft Excel© ... A function macro is the answer when calculations must be ... making function macros using Visual Basic.. Illustrated 7-step process you can use to quickly create a basic Excel macro. Easy step-by-step explanation and practical example for macro beginners.. Part I: Getting Started with Excel VBA Programming ...... 9. Chapter 1: What Is ... Chapter 16: UserForm Basics . ... Creating complete, macro-driven applications .. Running a Macro from a Toolbar Button or Control 7. Controls. 8. Changing a Shortcut Key. 8. Deleting a Macro. 8. Saving an Excel Workbook with Macros. 9.. Excel Macros About the Tutorial An Excel macro is an action or a set of actions that you ... Prerequisites When you record a macro, Excel stores it as a VBA code. ... "Proj2016-3", "Proj2016- 4", "Proj2016-5") Click the Run tab on the Ribbon.. As Microsoft makes significant updates to Excel 2016, sections of ... Using Macro Settings to Enable Macros in Workbooks Outside Trusted Locations. ... the entire 40-hour manual process was reduced to two button clicks and about 4 minutes.. Supercharge your productivity with these useful macro codes. ... get started coding in Excel, make sure to check out this chapter by chapter VBA tutorial. ... I have tested all of these codes in different versions of Excel (2007, 2010, 2013, 2016, and 2019). ... This code will simply save all the worksheets in a separate PDF file.. Excel 4.0 macros are still working in Excel up to version 2016. That is no ... workbook is not recalculated before saving when in manual calculation mode.. programming, which interacts with the Excel interface. No programming ... Tutorials: supplemental teaching material to understand ... Learning Slides[.pdf].. ... can be used to turn repetitive tasks into single clicks. a PDF file by Jane Barrett. Level : Beginners. Created : January 21, 2016. Size : 589.99 KB. File type : pdf.. Now that you've read about the basics of the Macro Recorder interface, it's time to go deeper and begin recording macros. The first thing you need to understand .... VBA. 1 Create a Macro: Swap Values | Run Code from a Module | Macro Recorder | Use Relative References | .... Searchable list of ready-to-use VBA Macros / Scripts for Excel. Contains complete ... Search the list below for free Excel VBA code examples complete with explanations. ... Basics, yes. Guide to ... Excel VBA Macros Examples - Free Download.. Excel macro tutorials for beginners | Excel Macro tutorials for intermediate users. ... Welcome to LearnExcelMacro.com ... Advanced Excel VBA Tutorial ... Send Sheet as a PDF attachment in Email · How to Send Chart Picture ... 44ee2d7999

[La symbolique du couple Shiva Shakti](http://kravdaudor.yolasite.com/resources/La-symbolique-du-couple-Shiva-Shakti.pdf) [Global Mapper Keygen Download Acceleratorl](http://agglyciphna.mystrikingly.com/blog/global-mapper-keygen-download-acceleratorl) [ArtCAM 2016 X32 \(32bit\) Product Key Download](http://tasgufinthou.mystrikingly.com/blog/artcam-2016-x32-32bit-product-key-download) [david hasselhoff naked sex scene](http://riotopruma.over-blog.com/2020/05/david-hasselhoff-naked-sex-scene.html) [Le Sexe De Videos Dans Le Stade](http://uninweca.mystrikingly.com/blog/le-sexe-de-videos-dans-le-stade) [Cartes De Noel Vintage Uk](http://tatadupim.over-blog.com/2020/05/Cartes-De-Noel-Vintage-Uk.html) [abbyy finereader 12 sprint free download](http://biebuckropub.over-blog.com/2020/05/abbyy-finereader-12-sprint-free-download.html) [Reset key download in windows 10 pro 64 bit usb](http://ertuseme.over-blog.com/2020/05/Reset-key-download-in-windows-10-pro-64-bit-usb.html) [Download Novel Jacatra Secret Pdf 612l](http://stifoutpregpen.over-blog.com/2020/05/Download-Novel-Jacatra-Secret-Pdf-612l.html) [nokia 7610 firmware download](https://works.bepress.com/extribpope/43/)